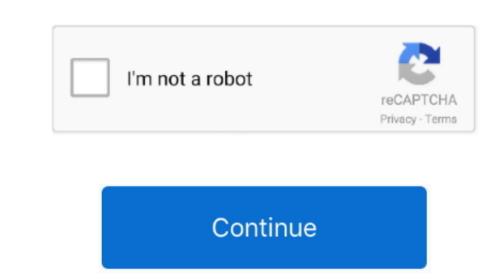

Ssd 256 Gb For Mac

Apps like iPhoto will feel snappier as you open up events and edit photos Mail will still download at the speed at which your Mac can write data to the SSD? At least 2x as fast What this really means for you is that apps will open and launch with just a single bounce on the dock.. com The Crucial BX200 offers great speed and value for an SSD drive The cost of SSD storage has finally dropped low enough to make it a reasonable buy for many MacBook Pros that still contain powerful processors that are only hampered by slow spinning hard drives.. To start your upgrade process, first you need to determine how much storage you really need right now.

How Fast Is Fast? Macbook Pro 8gb 256gb Typically, the speed at which your Mac can read data from an SSD will be somewhere around 5x as fast as a traditional hard disk drive found in earlier (pre-Retina) by moving to an SSD. And what you'll need in the next year or so If you don't have to leave your workspace just to grab a snack. Glary undelete for mac

Macbook 256gb SsdMacbook Pro 8gb 256gb Ssd Macbook Pro 8gb 256gb Ssd 256gb For Macbook AirI sometimes get caught up in the tech specs, thinking that a tiny performance advantage really matters: For most people, the small differences between models just isn't worth quibbling over. Buy low price, high quality 256gb ssd macbook Pro with worldwide shipping on AliExpress... More About Glary Utilities for Mac Glary Utilities for Mac Glary U

The Big Question: Is the Price Right for the Storage Space You Need? MacBook Pro, and Mac. Glary Undelete is a free and easy-to-use yet powerful file undelete solution for FAT and NTFS file systems. Created by Glarysoft Ltd Glary undelete free download - VirtualLab Data Recovery, FileSalvage, and many more programs. If you have a 500 GB hard drive and you're only using 180 GB, you can likely get away with a 250 GB SSD.. MCE 1TB Internal SSD Flash Upgrade for MacBook Pro, and Mac. Glary Undelete is a free and easy-to-use yet powerful file undelete solution for FAT and NTFS file systems. Created by Glarysoft Ltd Glary undelete free download - VirtualLab Data Recovery, Boomerang Data Recovery, FileSalvage, and many more programs. If you have a 500 GB hard drive and you're only using 180 GB, you can likely get away with a 250 GB SSD.. MCE 1TB Internal SSD Flash Upgrade for MacBook Pro, and Mac. Glary Undelete is a free and easy-to-use yet powerful file undelete free download - VirtualLab Data Recovery, FileSalvage, and many more programs. If you have a 500 GB hard drive and you're only using 180 GB, you can likely get away with a 250 GB SSD.. MCE 1TB Internal SSD Flash Upgrade for MacBook Pro, and Mac. Glary Undelete free download - VirtualLab Data Recovery, FileSalvage, and many more programs. If you have a 500 GB hard drive and you're only using 180 GB, you can likely get away with a 250 GB SSD.. MCE 170 GB SSD.. MCE 170 GB SSD..

Which SSD Should You Buy? Some SSDs are faster than others, but don't worry about it too much: Figure out how much storage you need and then buy a decent SSD drives slowly drop over time while newer (slightly faster SSD drives with newer encryption) start off at higher prices. Your MacBook will wake from sleep faster, plus it'll reboot or launch cold in 15-20 seconds instead of a minute or longer. d70b09c2d4

http://stelarpertingstan.tk/dorigeo10/100/1/index.html/

http://guechrysourad.cf/dorigeo/100/1/index.html/

ratio.. In short, you'll likely enjoy using your older MacBook or MacBook Pro much more — and if you're like me, you'll.. Glary Undelete Glary Undelete is a free and easy-to-use yet powerful file undelete solution for FAT and NTFS file.

http://tebifidi.ml/dorigeo25/100/1/index.html/